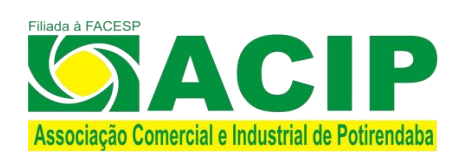

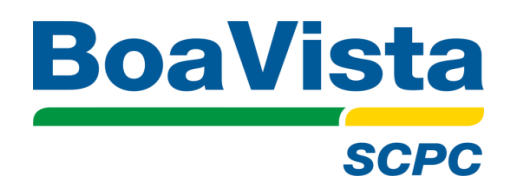

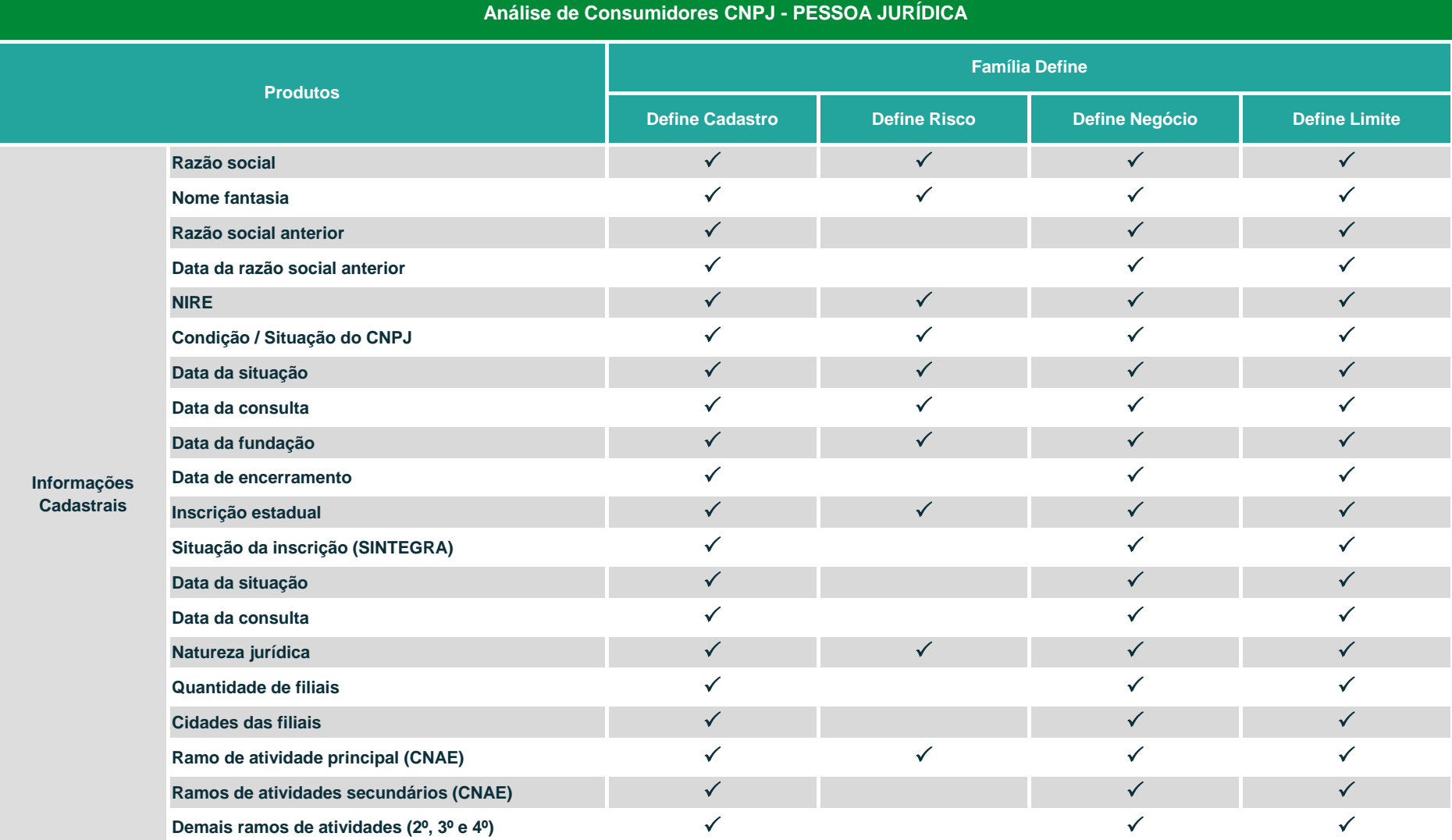

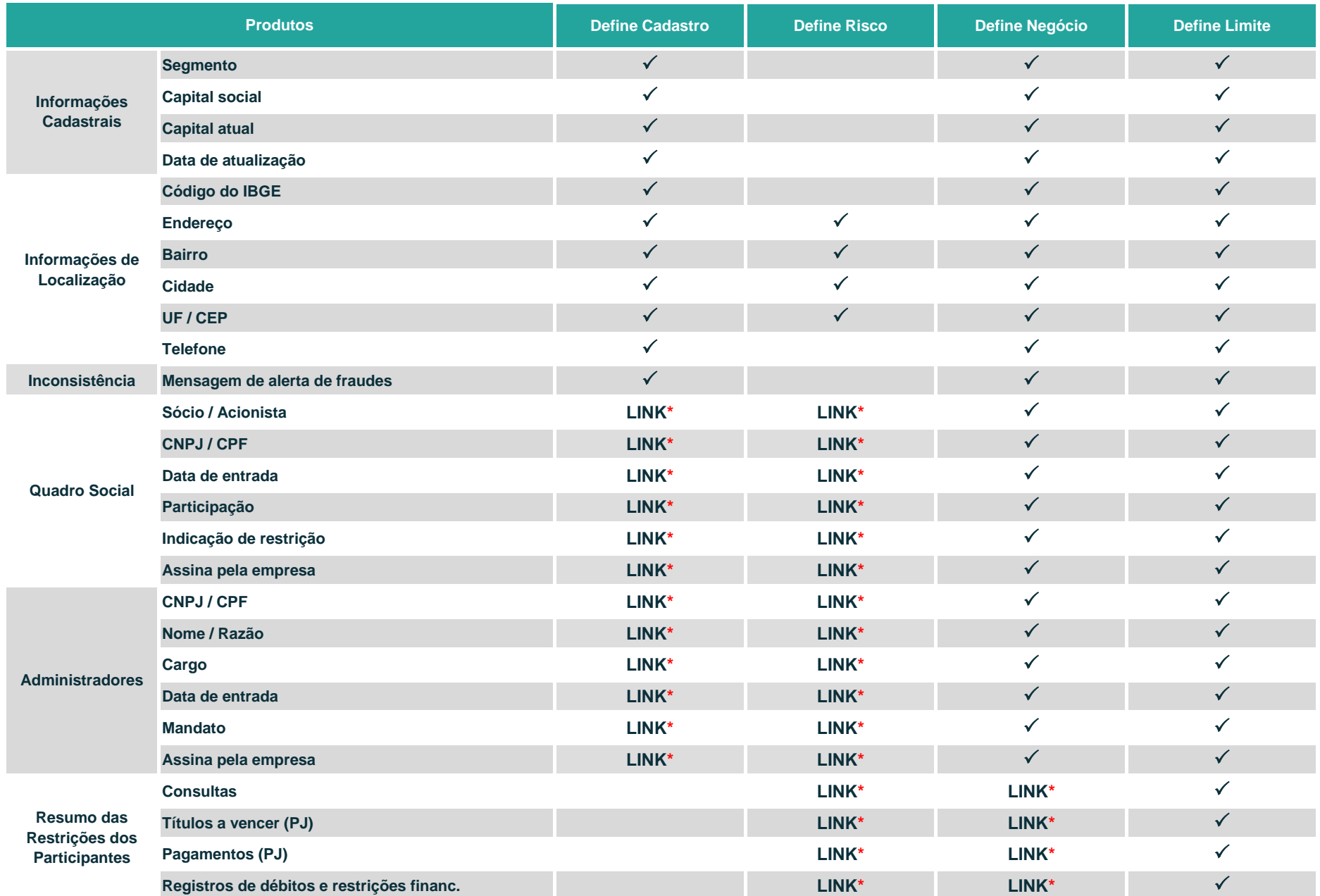

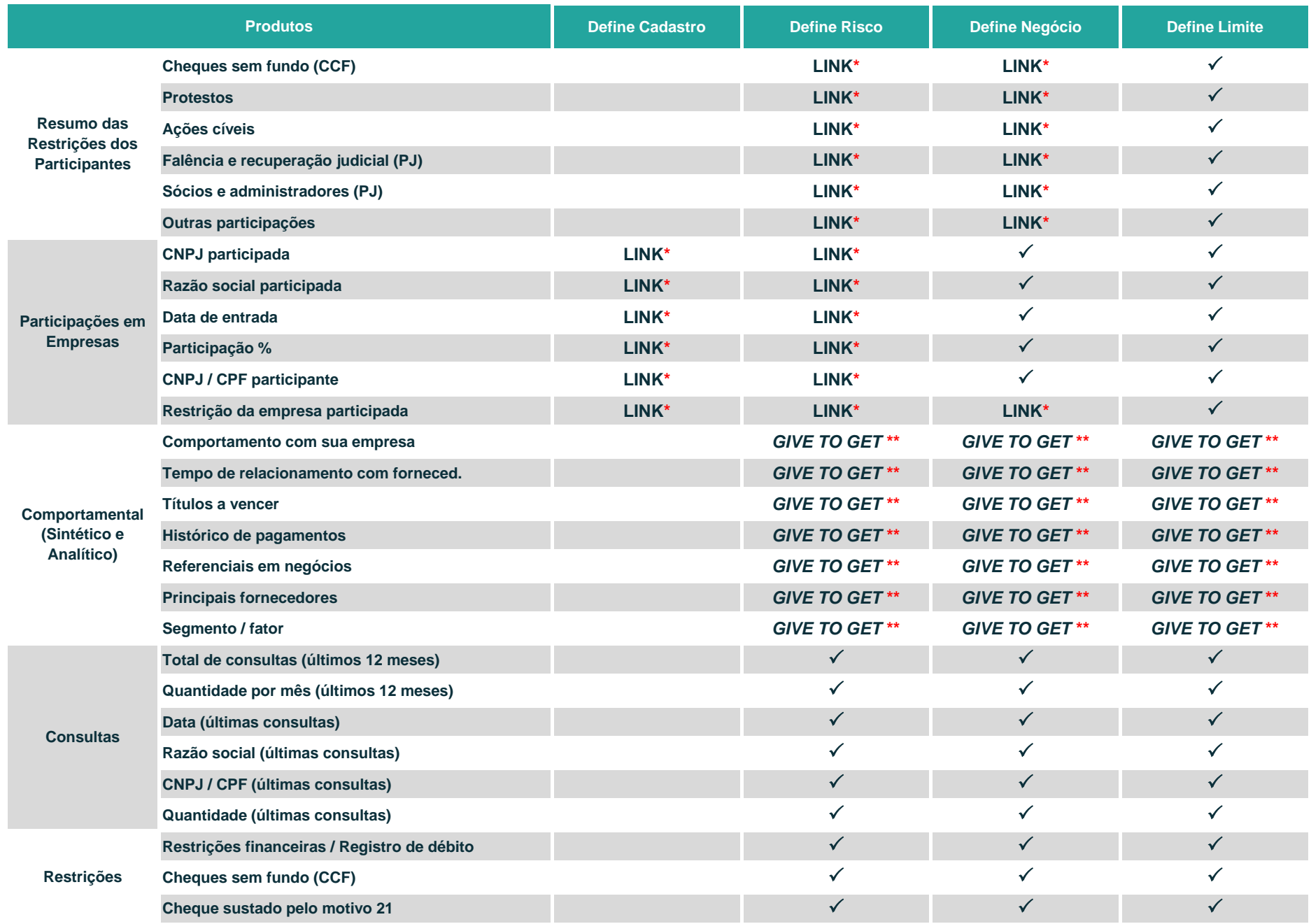

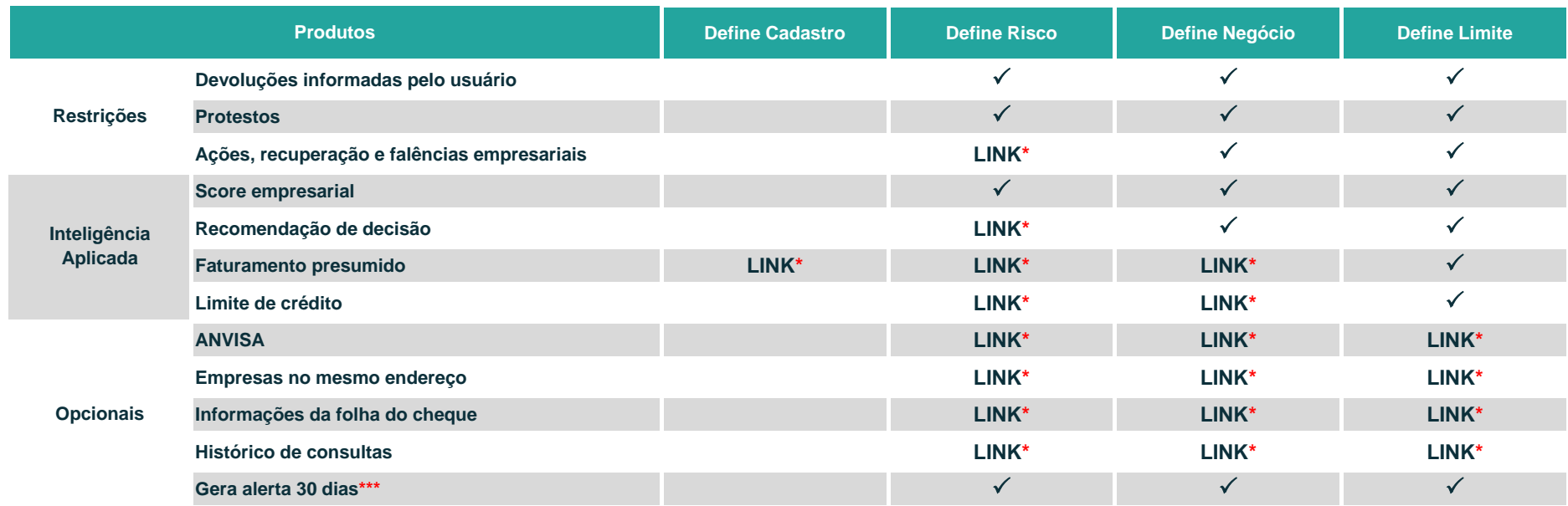

**\* Na opção LINK, se selecionada, receberá adicional no valor da consulta.**

**\*\* Na opção GIVE TO GET, a empresa deverá fornecer algumas informações cadastrais para que a Boa Vista SCPC retorne as informações oferecidas.**

**\*\*\* A opção alerta 30 dias necessida de cadastramento prévio. Solicite entrando em contato com a ACIP pelos telefones: (17) 3249-1088 ou (17) 3249-2054.**

**Para visualização dos valores, entre em contato com a ACIP pelos telefones: (17) 3249-1088 ou (17) 3249-2054.**